IBM FileNet Business Process Framework Version 4.1.0

*Release Notes*

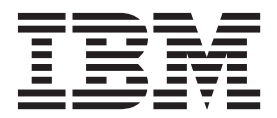

IBM FileNet Business Process Framework Version 4.1.0

*Release Notes*

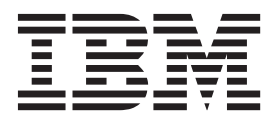

**Note**

Before using this information and the product it supports, read the information in "Notices" on page 29.

This edition applies to version 4.1.0 of IBM FileNet Business Process Framework (product number 5724-R75) and to all subsequent releases and modifications until otherwise indicated in new editions.

**© Copyright IBM Corporation 2008, 2010.**

US Government Users Restricted Rights – Use, duplication or disclosure restricted by GSA ADP Schedule Contract with IBM Corp.

# **Contents**

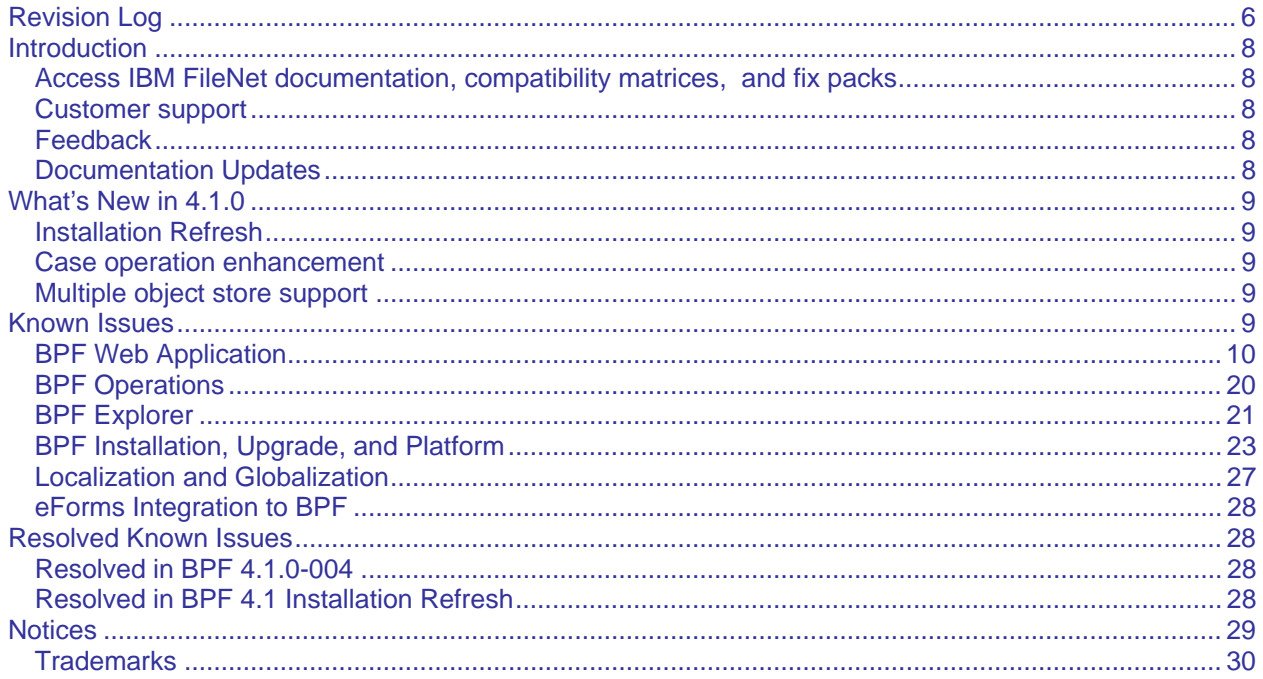

## <span id="page-5-0"></span>**Revision Log**

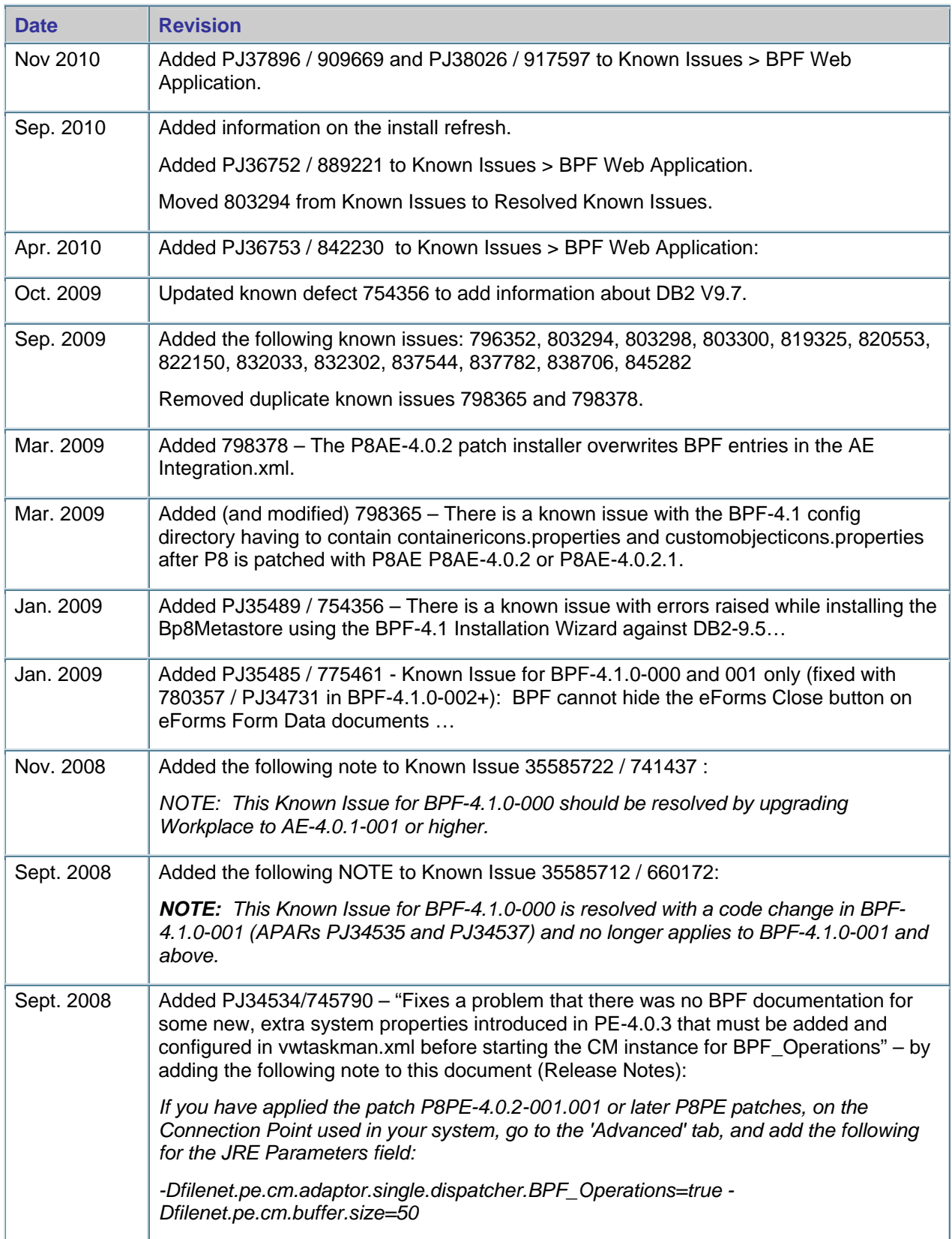

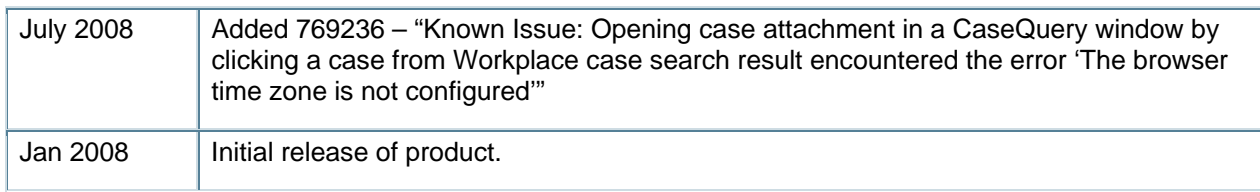

## <span id="page-7-0"></span>**Introduction**

This document contains release notes for IBM® FileNet® Business Process Framework 4.1.0 and contains the following major topics:

- **What's New in 4.1.0** Describes the new 4.1.0 features.
- **Known Issues** Describes known product and documentation issues.

#### **Access IBM FileNet documentation, compatibility matrices, and fix packs**

To access documentation, compatibility matrices, and fix packs for IBM FileNet products:

- 1. Navigate to the Product Documentation for FileNet P8 Platform support page. [\(http://www-1.ibm.com/support/docview.wss?rs=3247&uid=swg27010422\)](http://www-1.ibm.com/support/docview.wss?rs=3247&uid=swg27010422).
- 2. Select a PDF or a Doc Link, whichever is appropriate.

### **Customer support**

For information about contacting customer support:

1. Navigate to the FileNet Product Family support page:

[\(http://www-01.ibm.com/software/data/content-management/filenet-product-family/support.html\)](http://www-01.ibm.com/software/data/content-management/filenet-product-family/support.html).

2. Click **IBM FileNet Support Communications**, or search for a particular support topic under "Enter search terms".

### **Feedback**

Your feedback helps us to provide quality information. Send your comments about this publication or any other IBM FileNet documentation by e-mail to comments@us.ibm.com. Be sure to include the name of the product, the version number of the product, and the name and part number of the book (if applicable). If you are commenting on specific text, include the location of the text (for example, a chapter and section title, a table number, a page number, or a help topic title).

### **Documentation Updates**

Release of FileNet Business Process Framework 4.1.0 Fix Packs required updates of the associated documentation. These updates included important changes to the installation and upgrade instructions for Business Process Framework. To download this updated documentation, see [Access IBM FileNet](#page-7-0)  [documentation, compatibility matrices, and fix packs.](#page-7-0)

## <span id="page-8-0"></span>**What's New in 4.1.0**

This section describes the new features in the BPF 4.1.0 release.

#### **Installation Refresh**

The installation software has been enhanced in this release, which means that you cannot use the earlier documentation with the new refreshed installation software. After the release of the installation refresh, the old installer will no longer be supported.

**Important:** If you are installing Business Process Framework 4.1 GA, build bpf410.092 or greater, ensure that you are using the correct software, installation instructions, and release notes.

- Your software build should be bpf410.092 or later.
- If you are accessing the PDF version of the Installation Guide, use the instructions labeled GC31- 5517-**05** or later on the cover of the PDF.
- If you are accessing the documentation in an information center, ensure that the "Planning the installation" topic is dated August 2010 or later. The date is at the end of the topic.
- Refer to the release notes titled Release Notes for Business Process Framework 4.1 GA Install Refresh.

#### **Case operation enhancement**

Three advanced case operations are introduced in this release:

- **Merge Case**: Enables users to merge two existing cases into a single case, and to identify the case information that is to be carried forward in the surviving case.
- **Split Case:** Enables users to split an existing case into two separate cases. The user can specify the case type of the new case and identify the information that is to be included in the newly created case.
- **Reclassify Case:** Enables users to reclassify a case by changing the case type.

For information on incorporating these operations in your BPF applications, refer to the *IBM FileNet Business Process Framework Explorer Handbook*.

#### **Multiple object store support**

The multiple object store feature enables users to store document objects in any object store, and not just in the object store in which the BPF case objects are stored. In addition, audit log objects can be stored in a separate object store, which can be advantageous if there is a large volume of audit log objects.

While the new multiple object store feature introduces flexibility, storing all BPF-related objects in a single object store is the simpler way to configure a BPF application.

For information on configuring your BPF applications to use multiple object stores, refer to the *IBM FileNet Business Process Framework Explorer Handbook* and the *IBM FileNet Business Process Framework Installation Guide*.

## **Known Issues**

This section describes Business Process Framework known issues.

Where applicable, each issue includes an associated APAR name and defect ID for reference and tracking purposes.

<span id="page-9-0"></span>For some entries, known issues might be cited in multiple sections. For instance, an installation problem involving BPF Web application might appear in both the Installation and BPF Web application sections.

As these known issues are fixed, they will be moved to a corresponding section under Resolved Known [Issues.](#page-27-0)

For an overview of the 4.1.0 known issues that have been fixed by a service pack, fix pack, or interim fix, see the associated readme.

### **BPF Web Application**

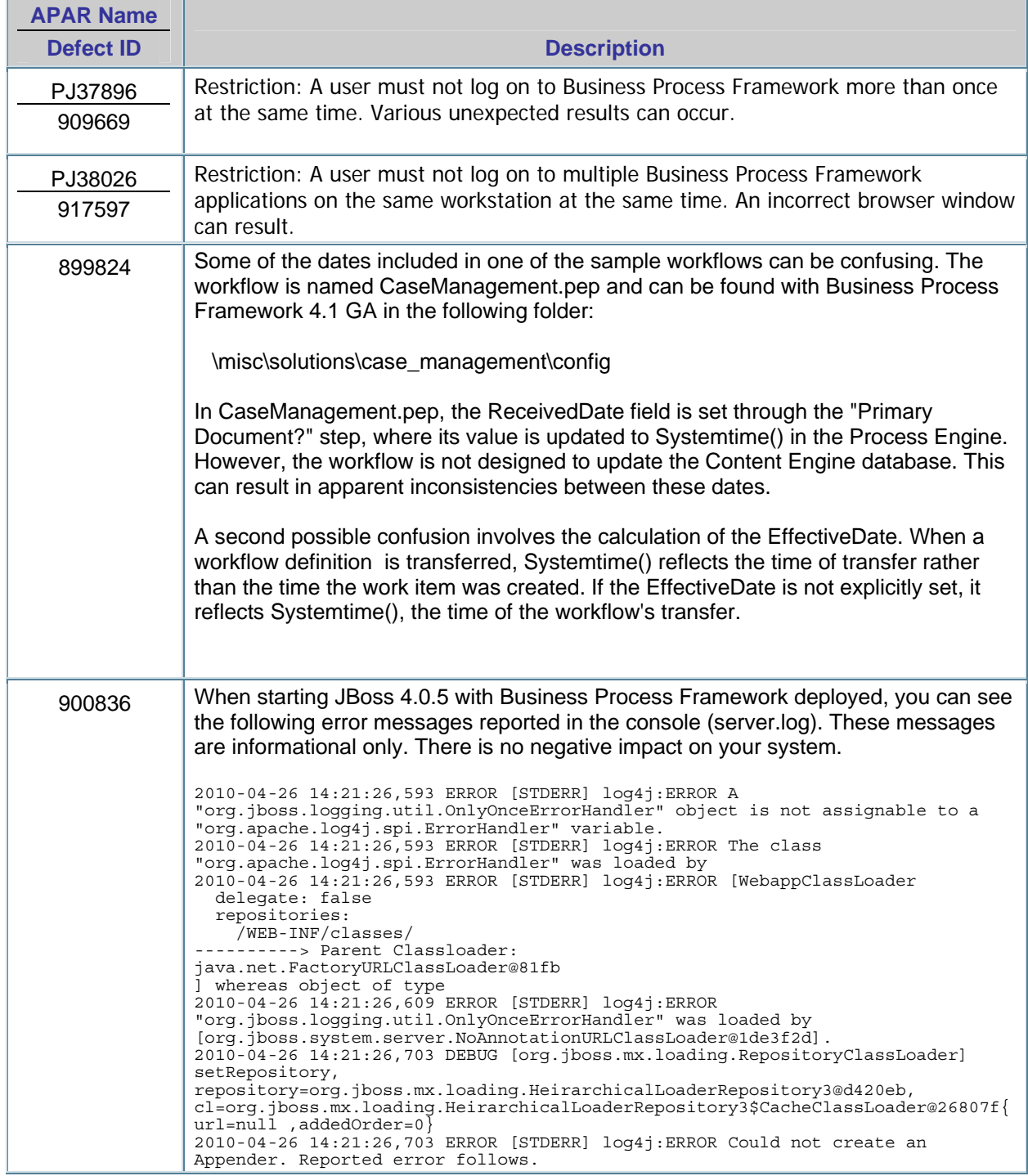

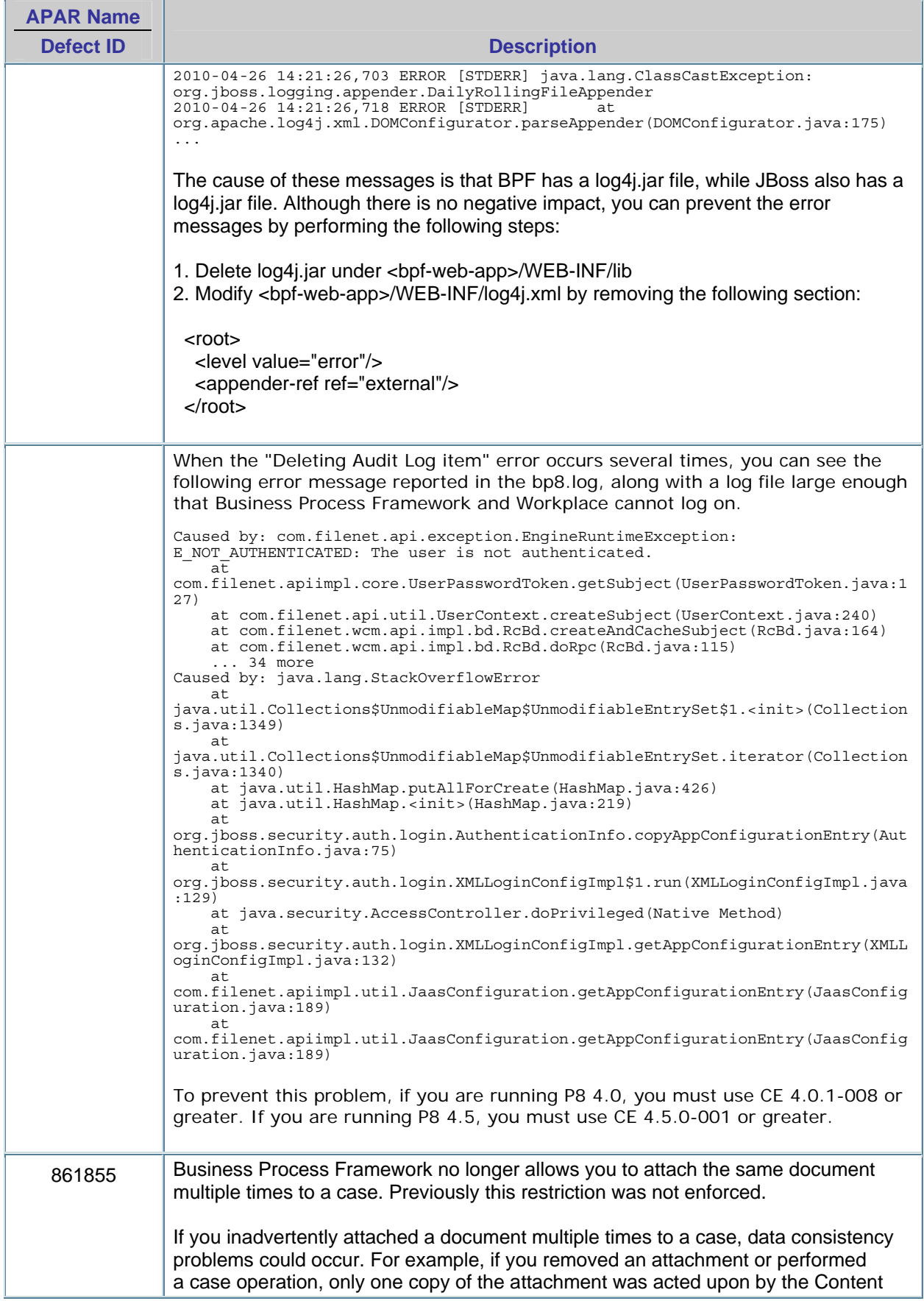

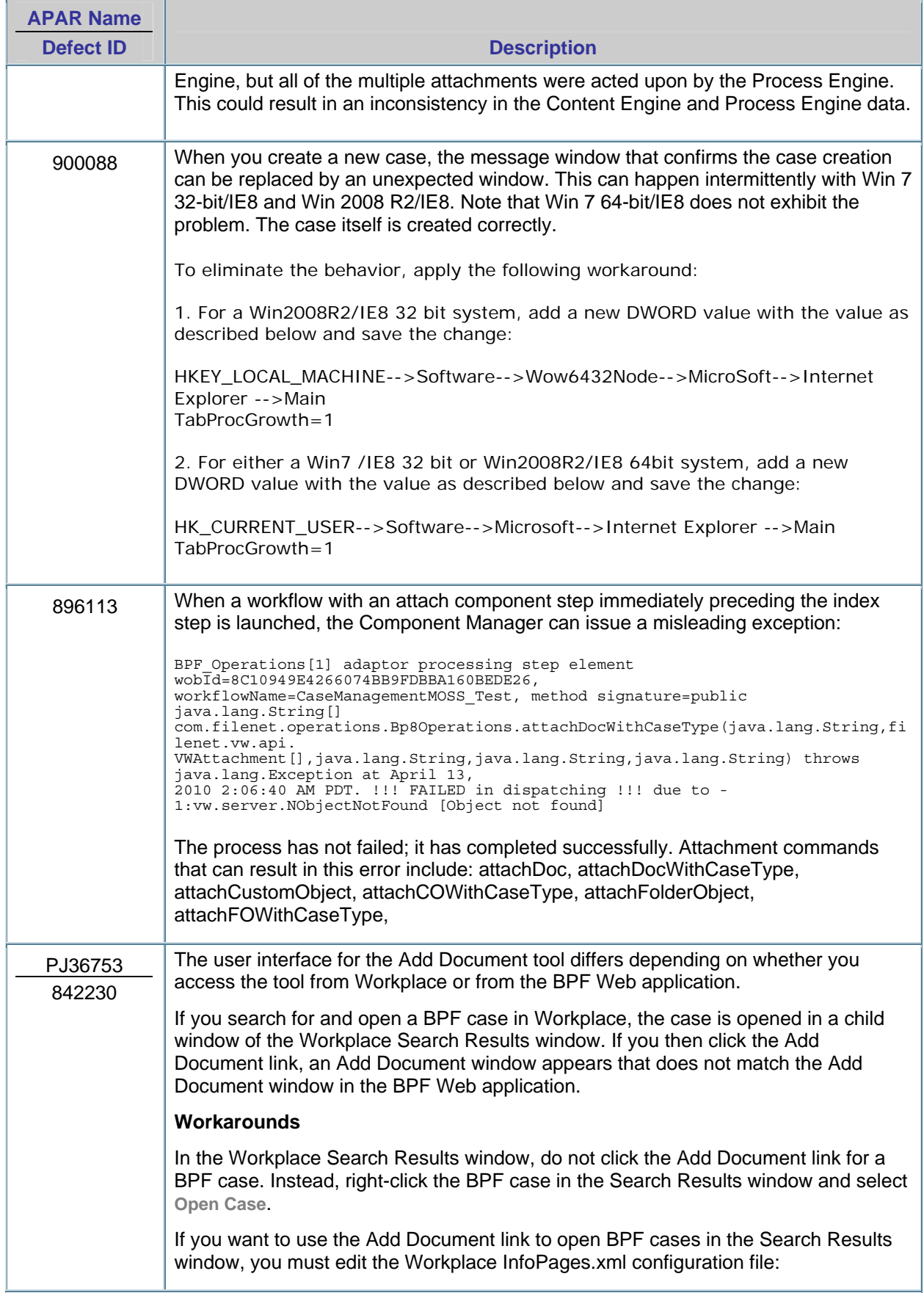

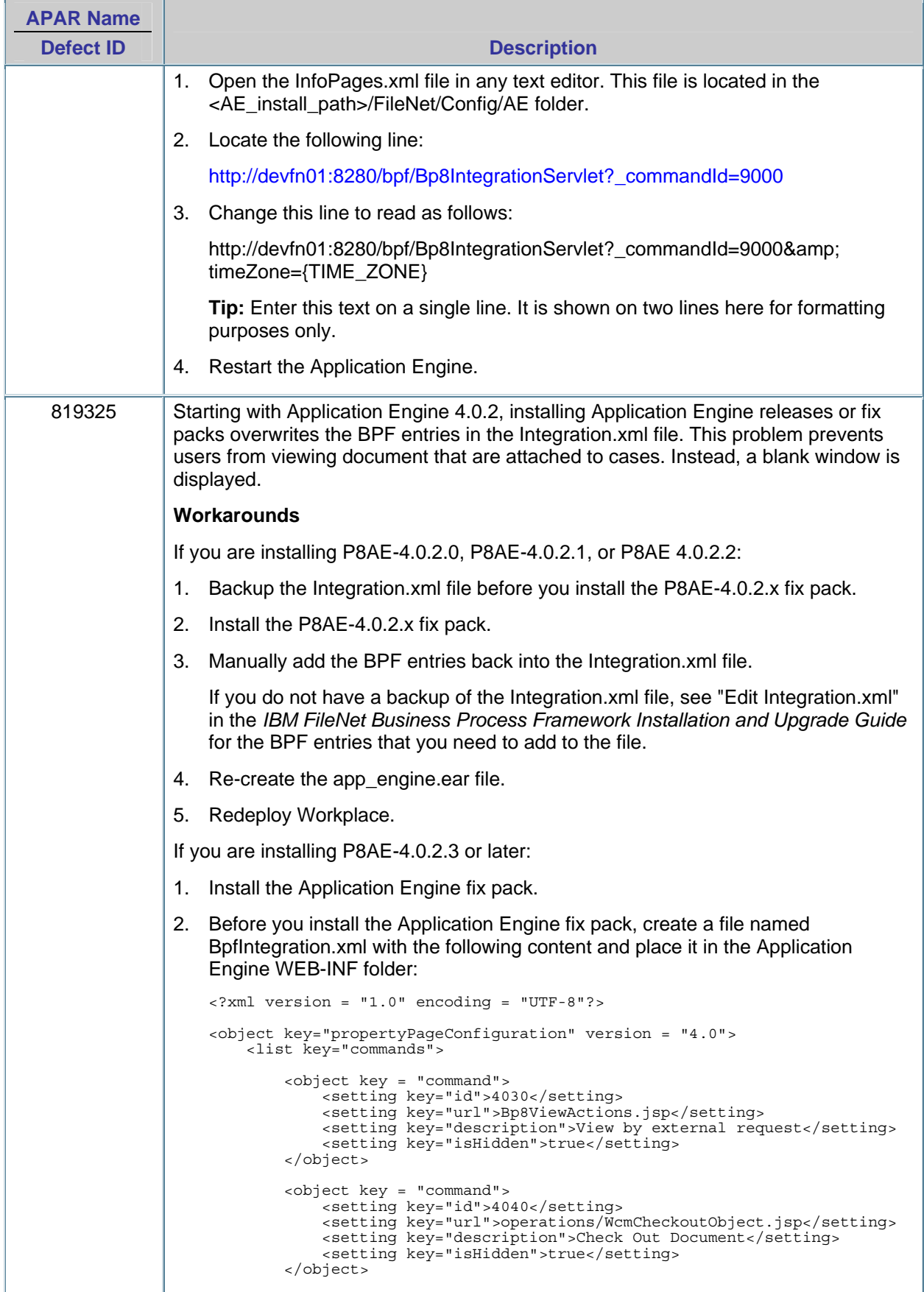

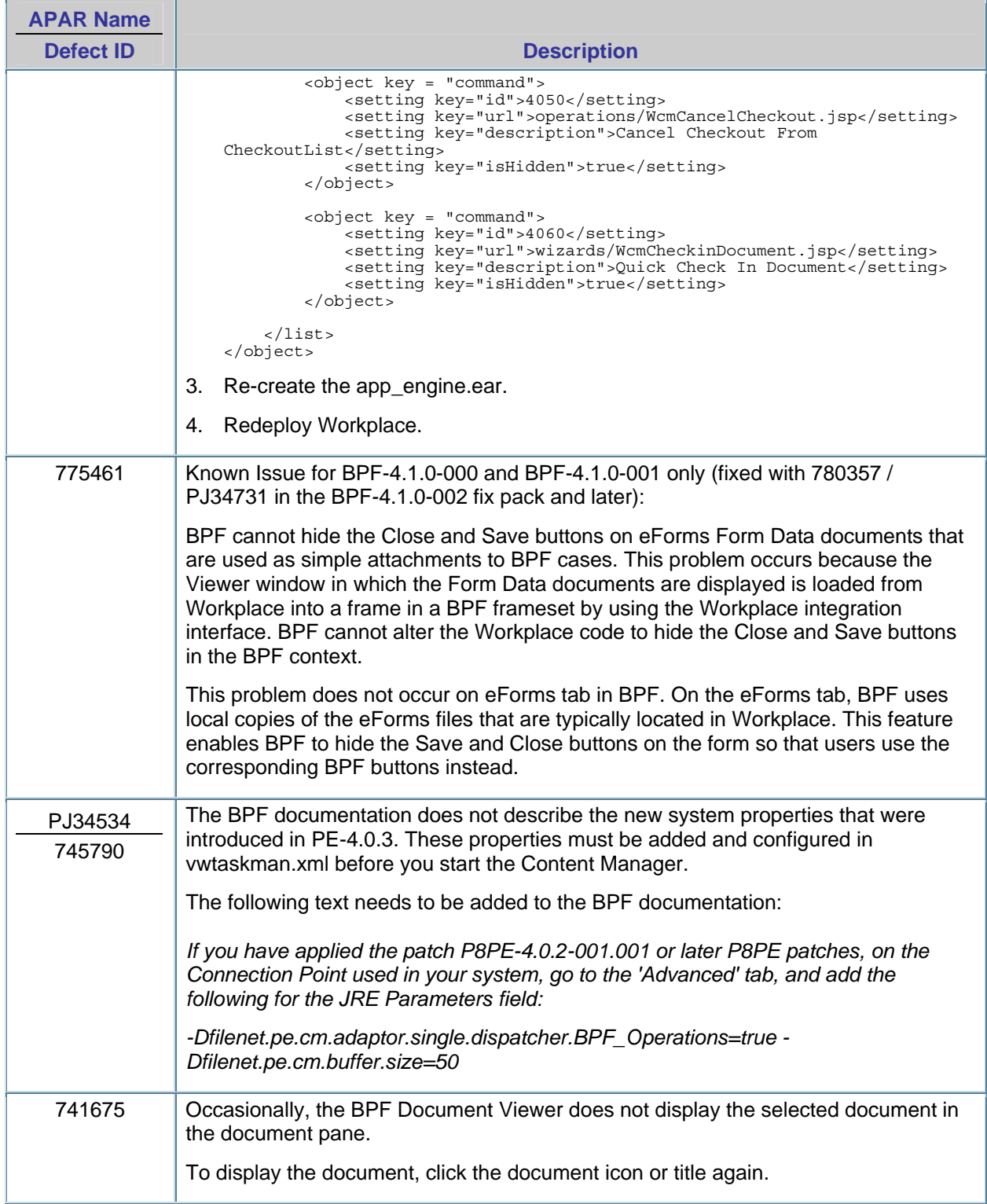

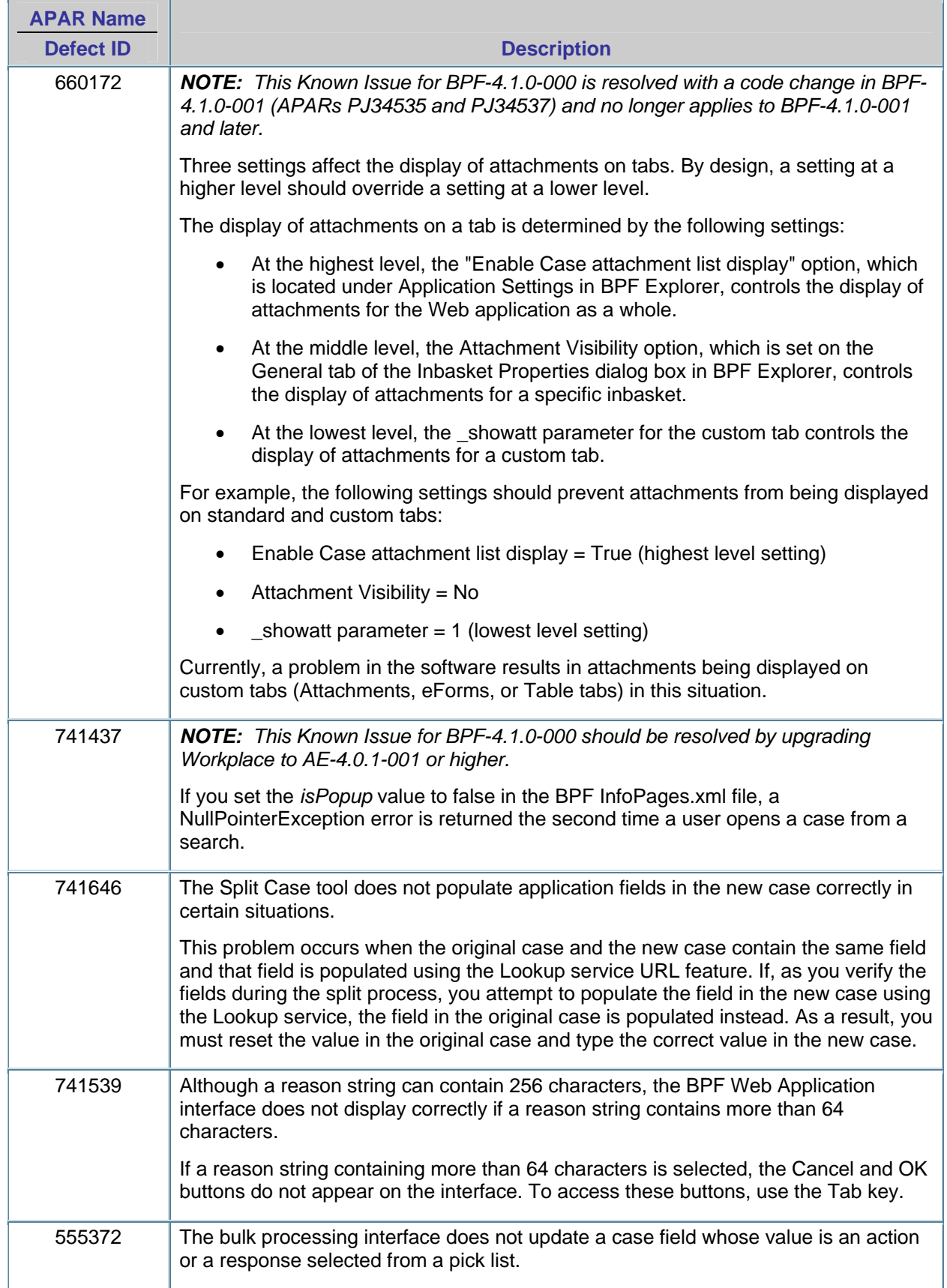

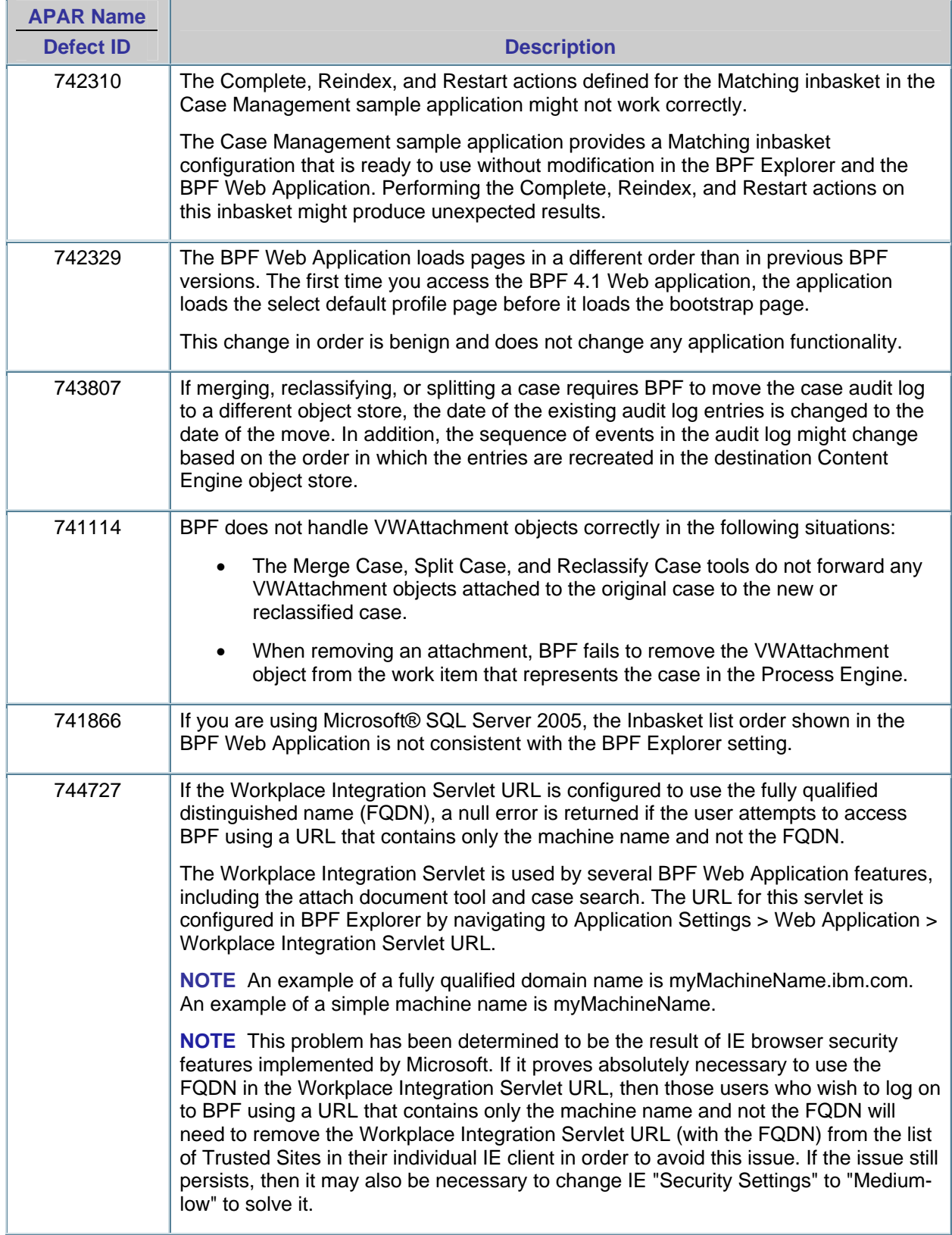

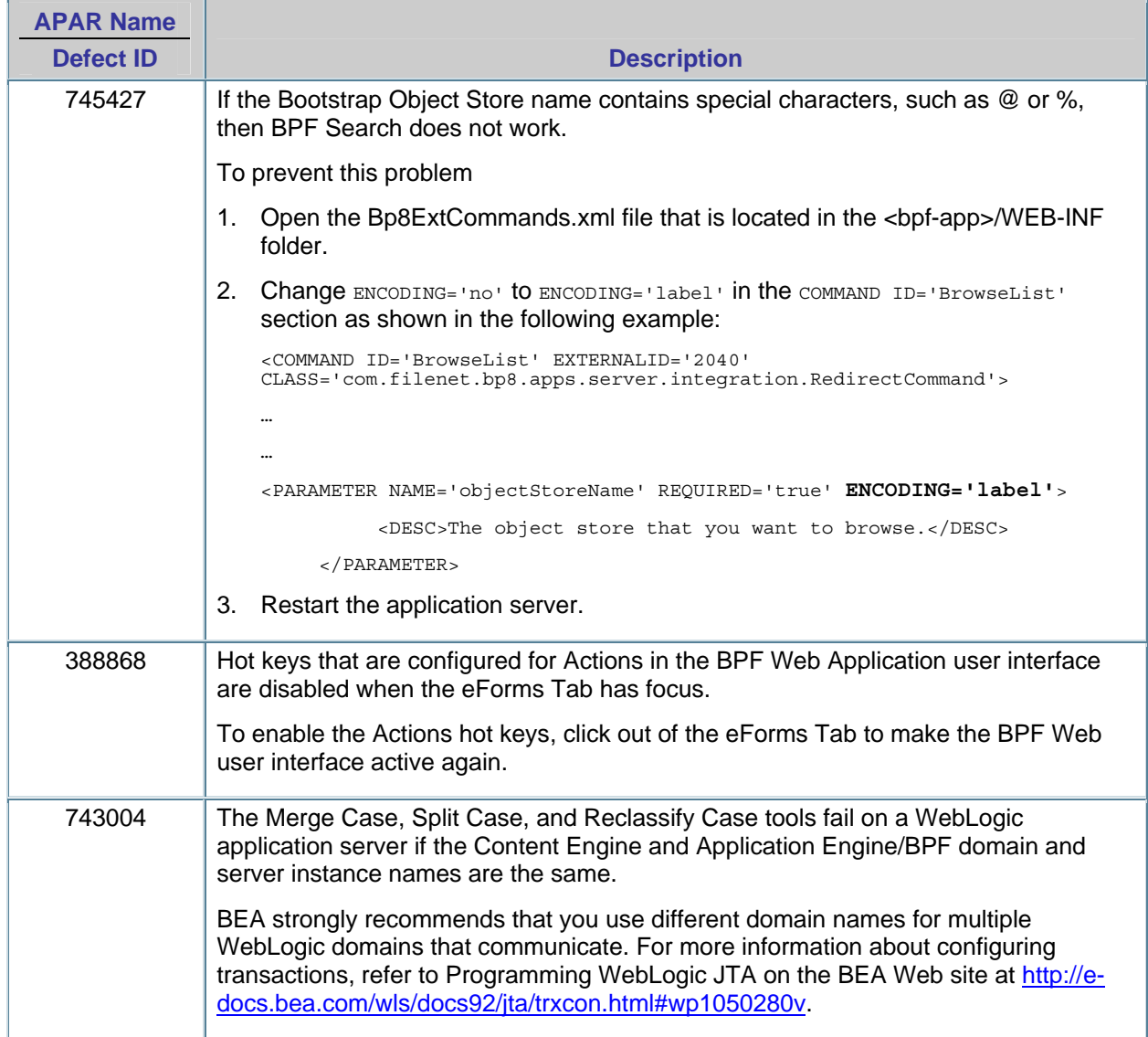

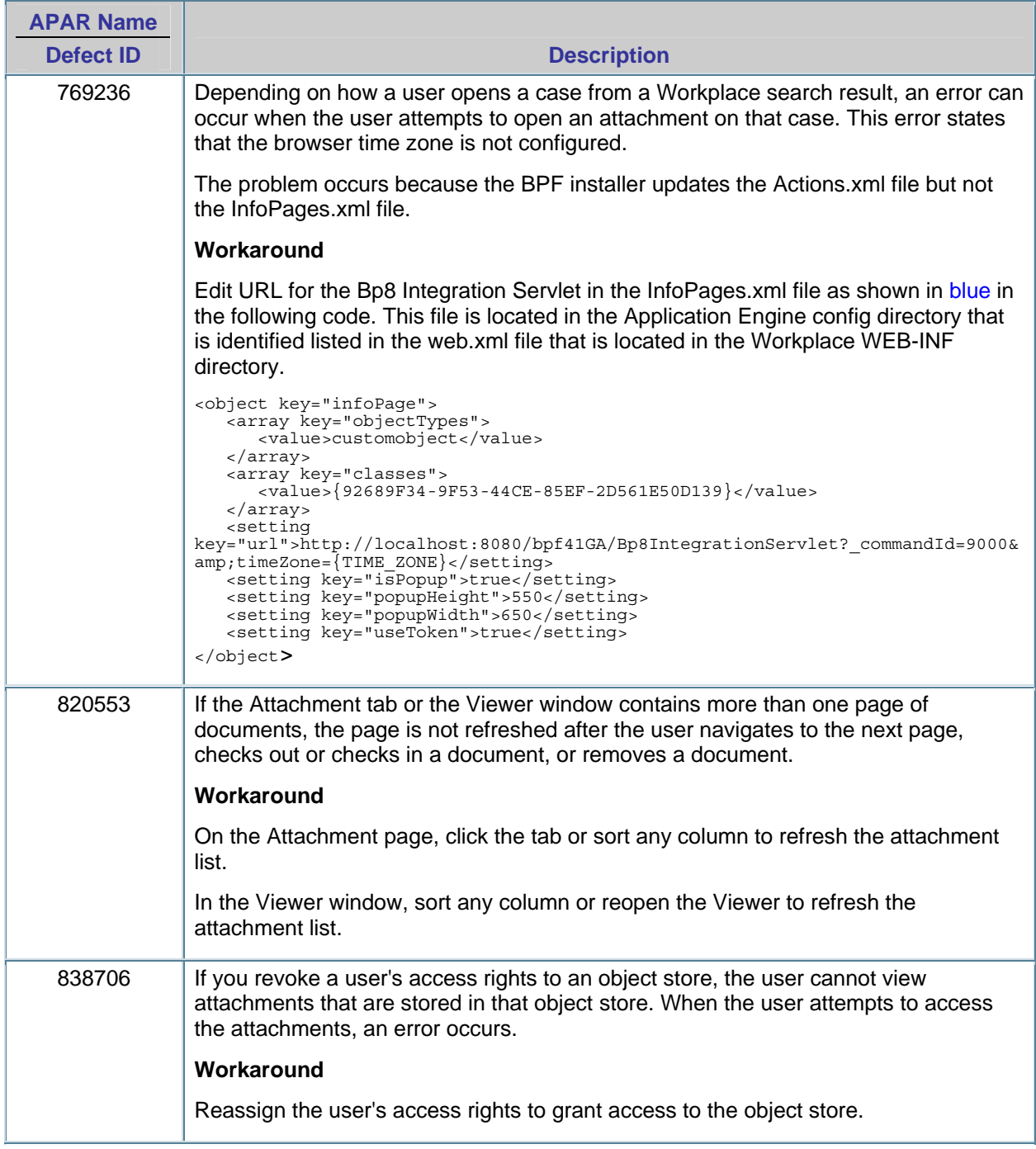

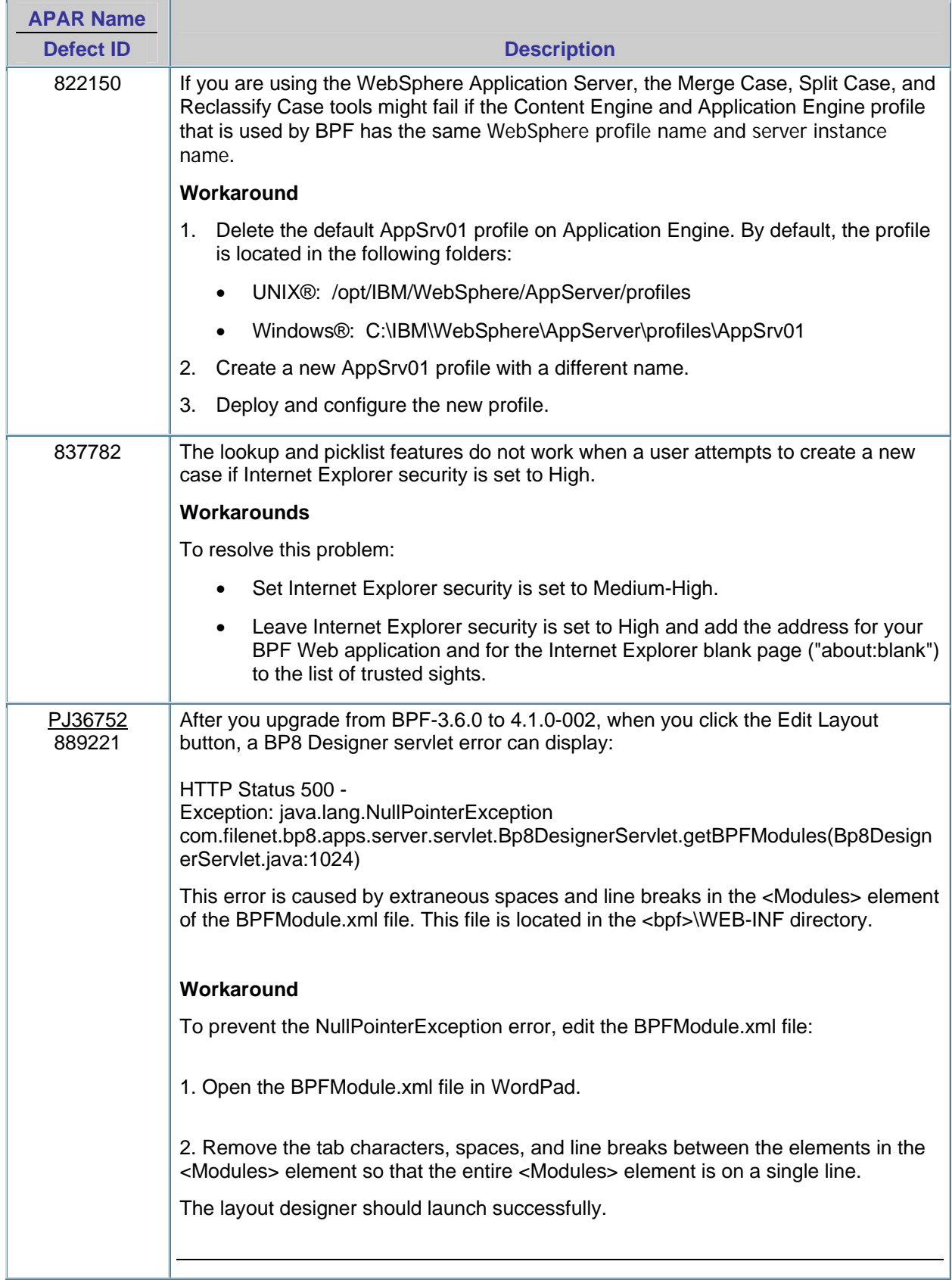

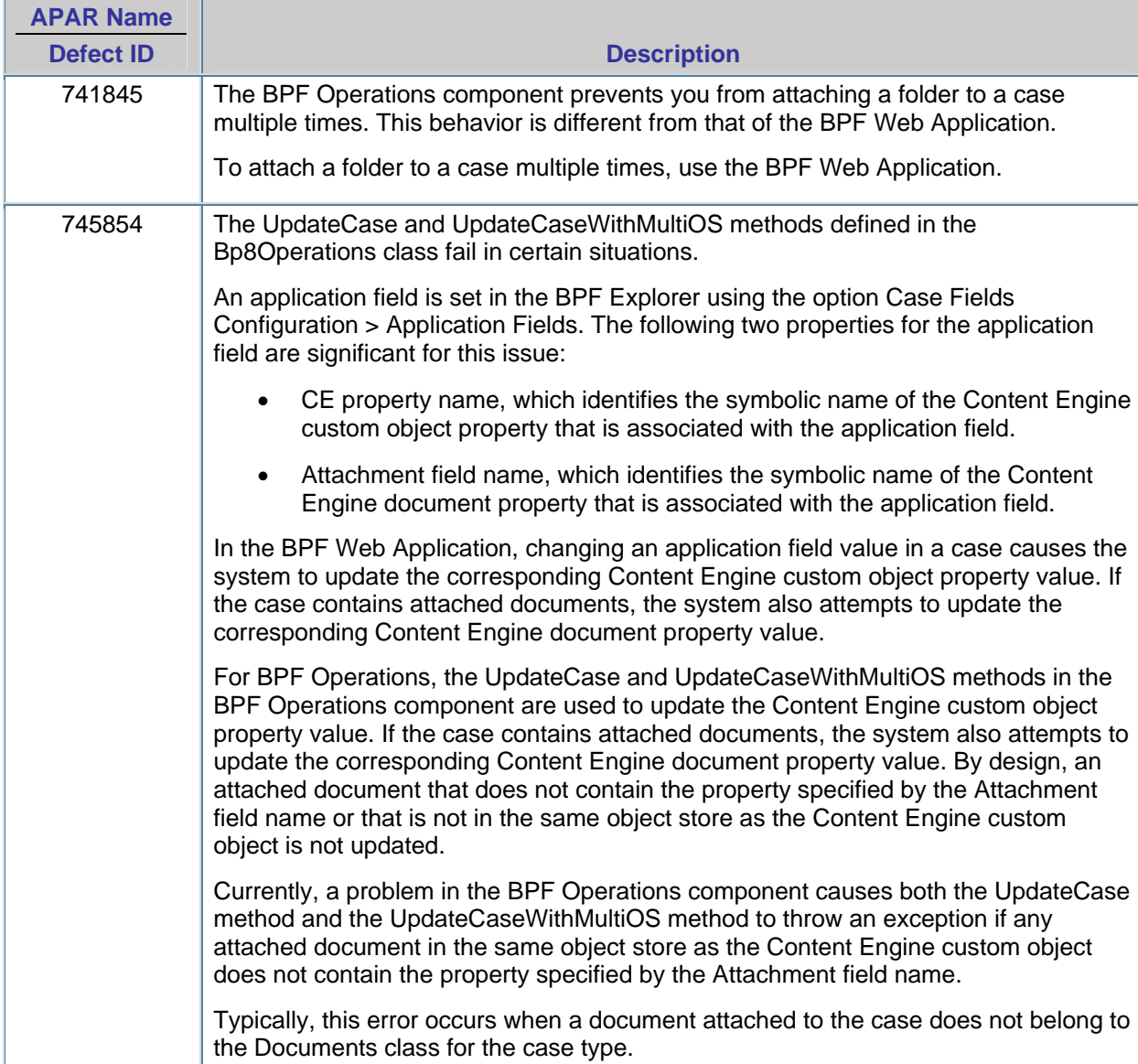

### <span id="page-19-0"></span>**BPF Operations**

## <span id="page-20-0"></span>**BPF Explorer**

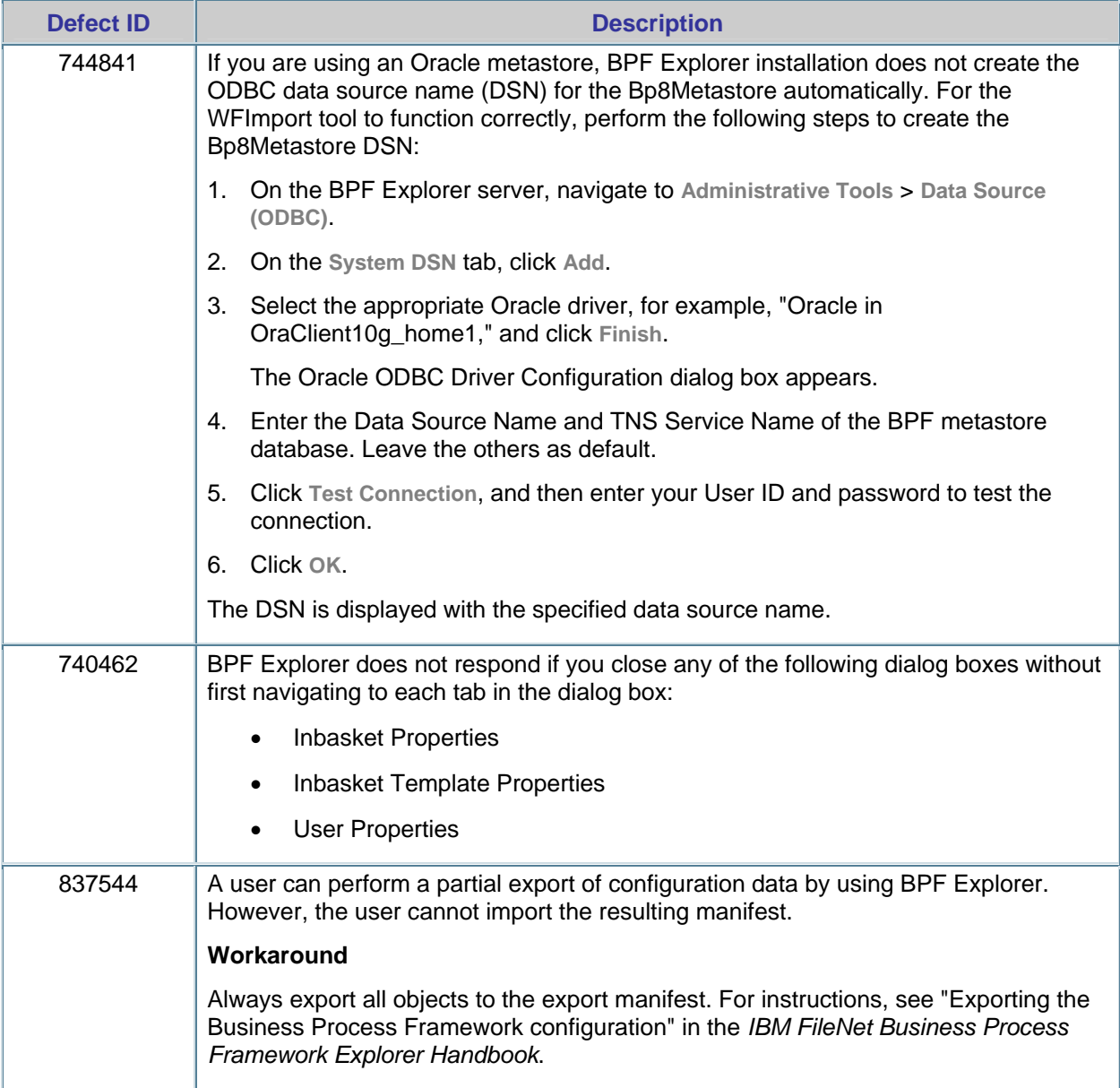

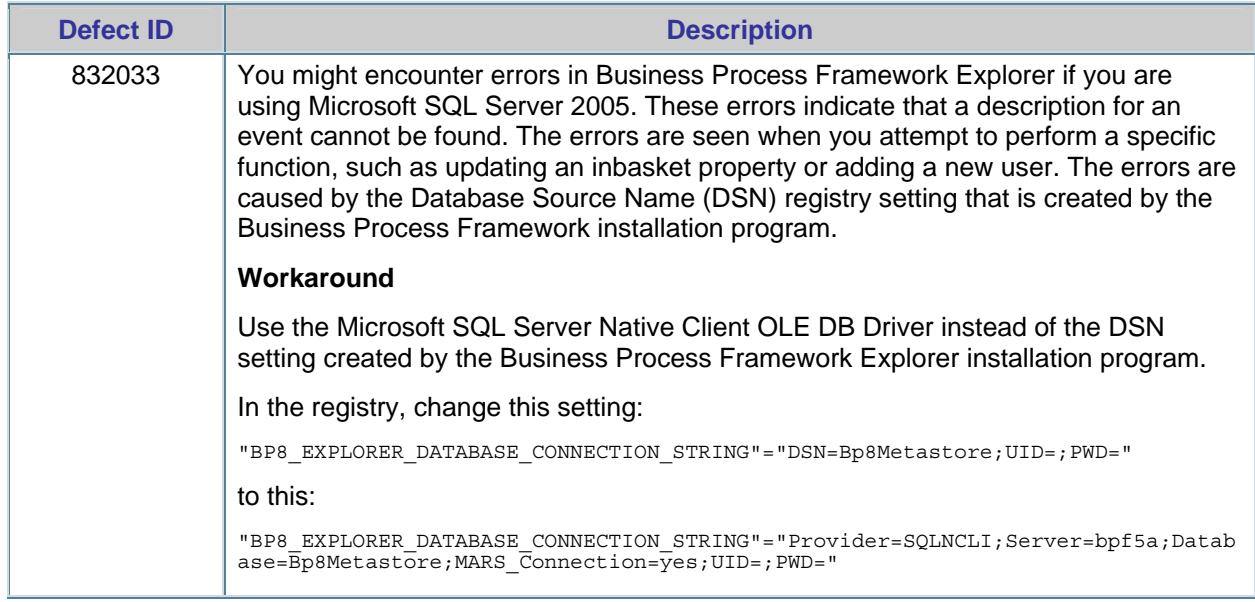

### <span id="page-22-0"></span>**BPF Installation, Upgrade, and Platform**

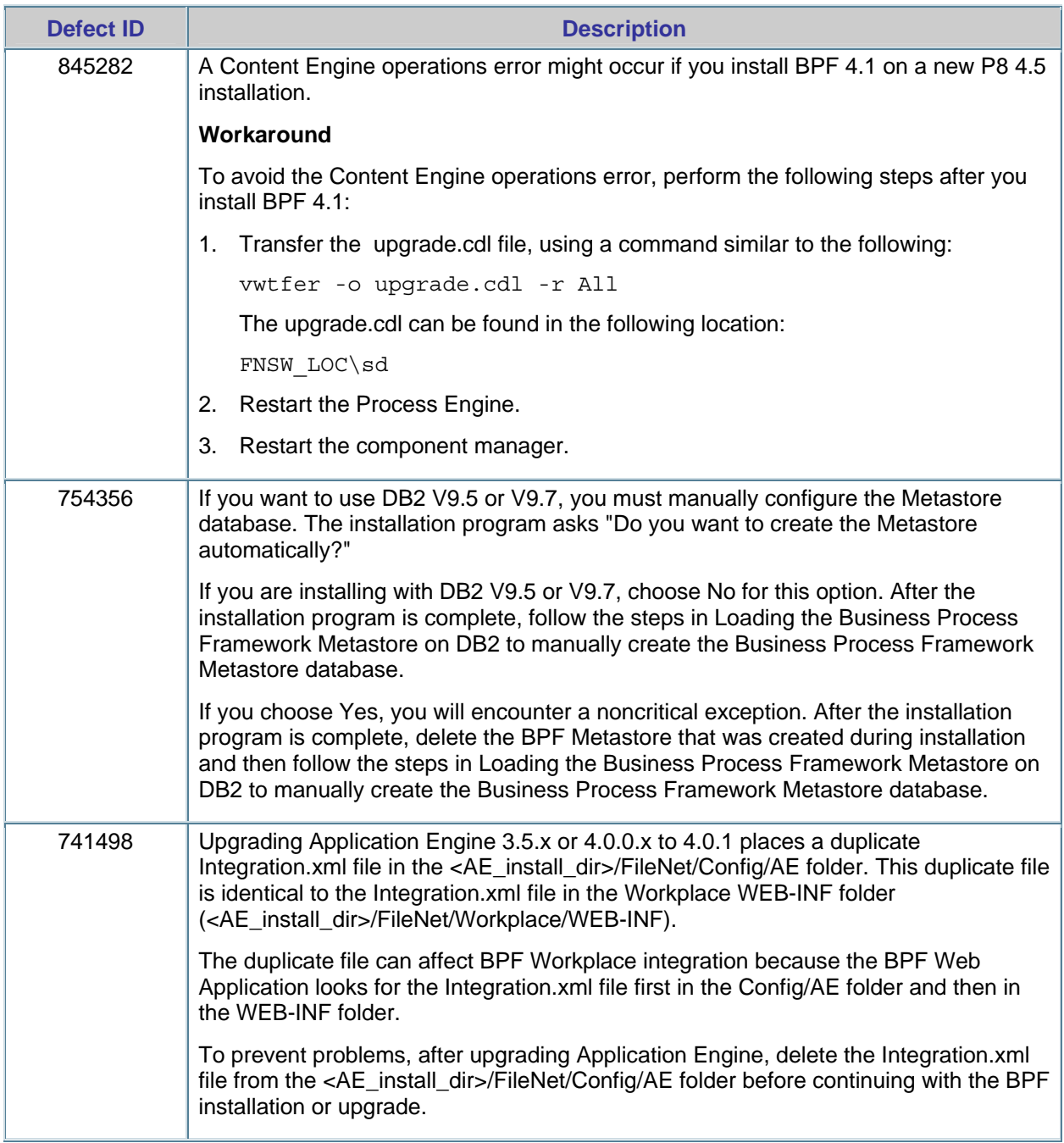

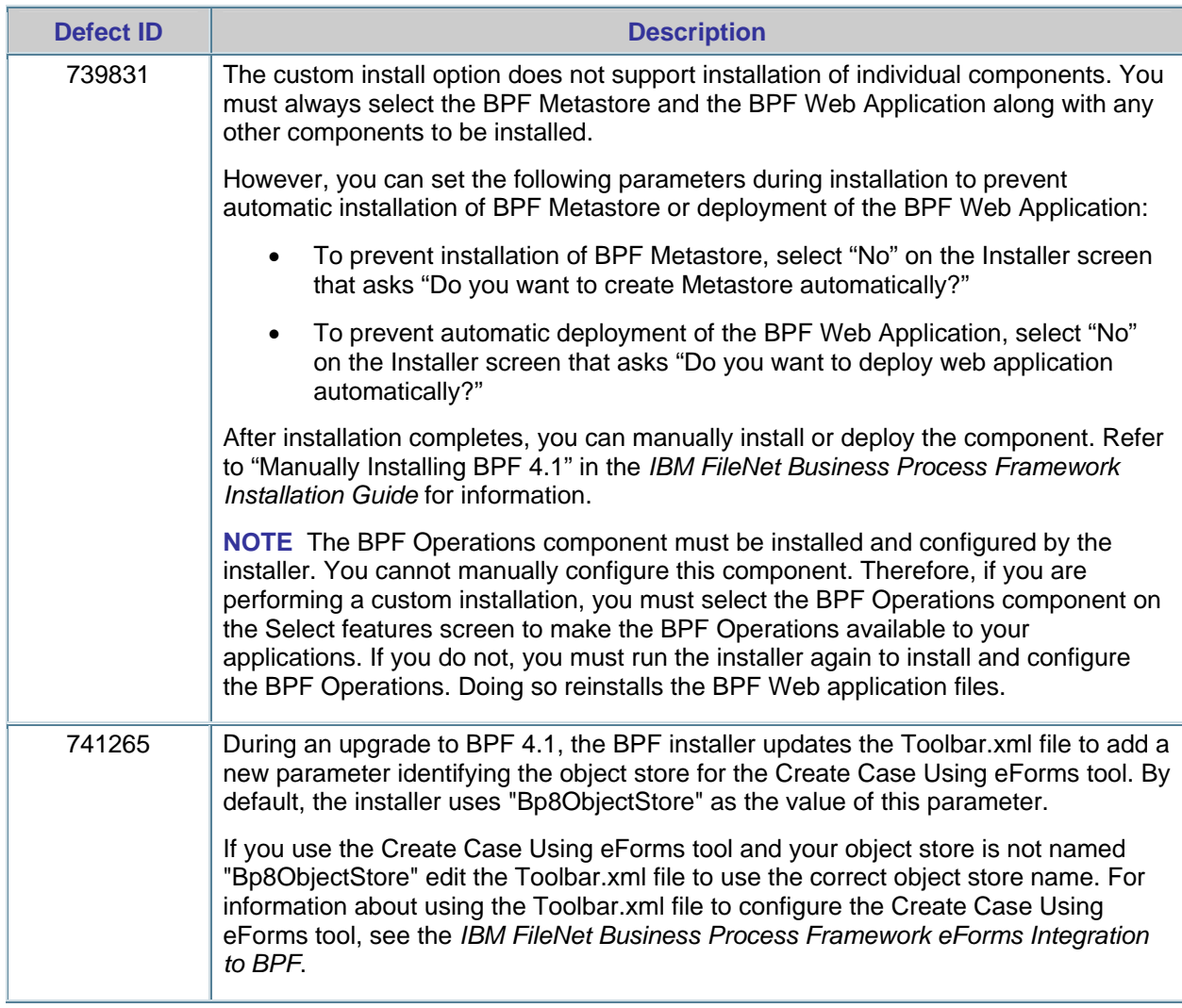

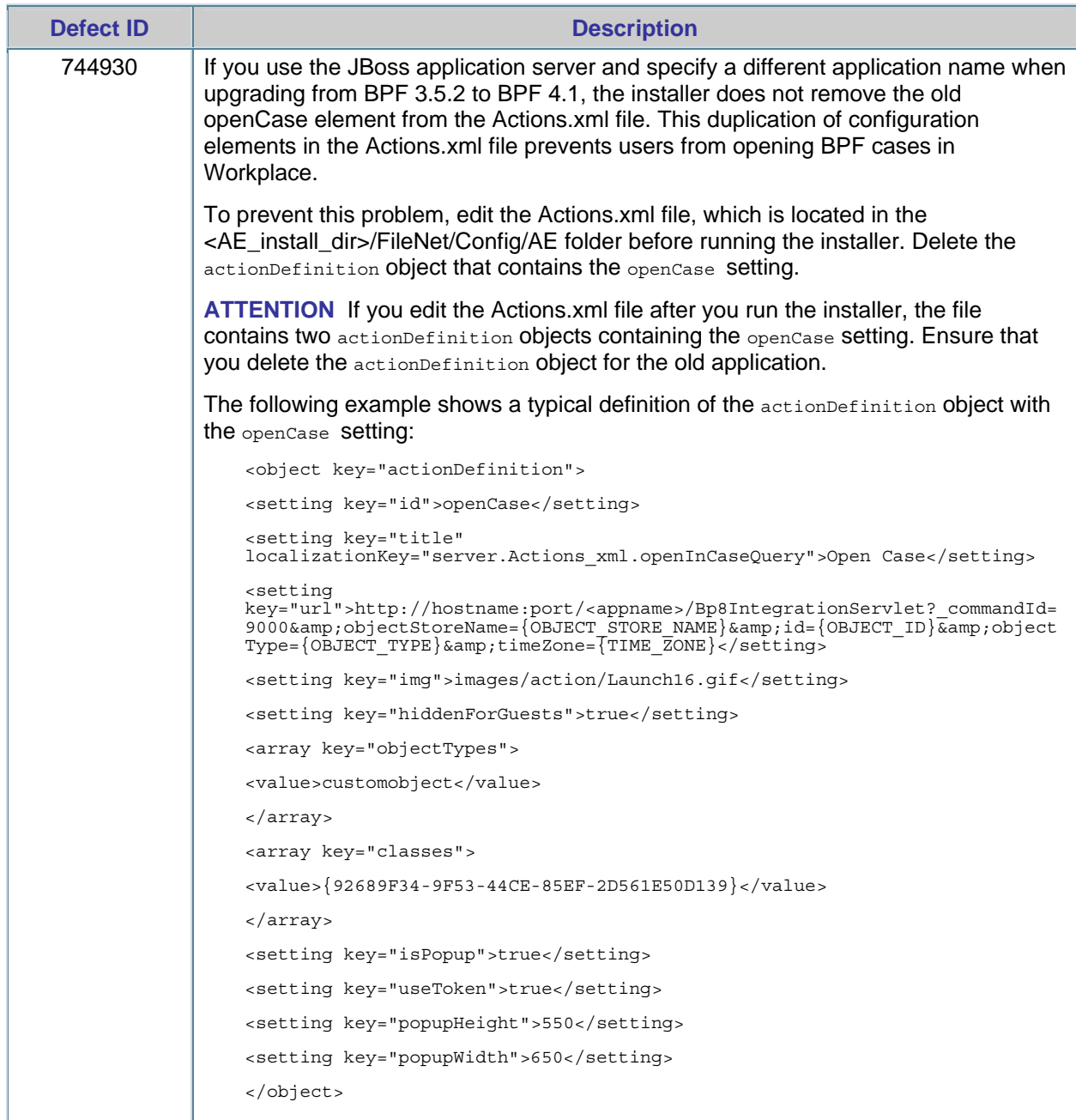

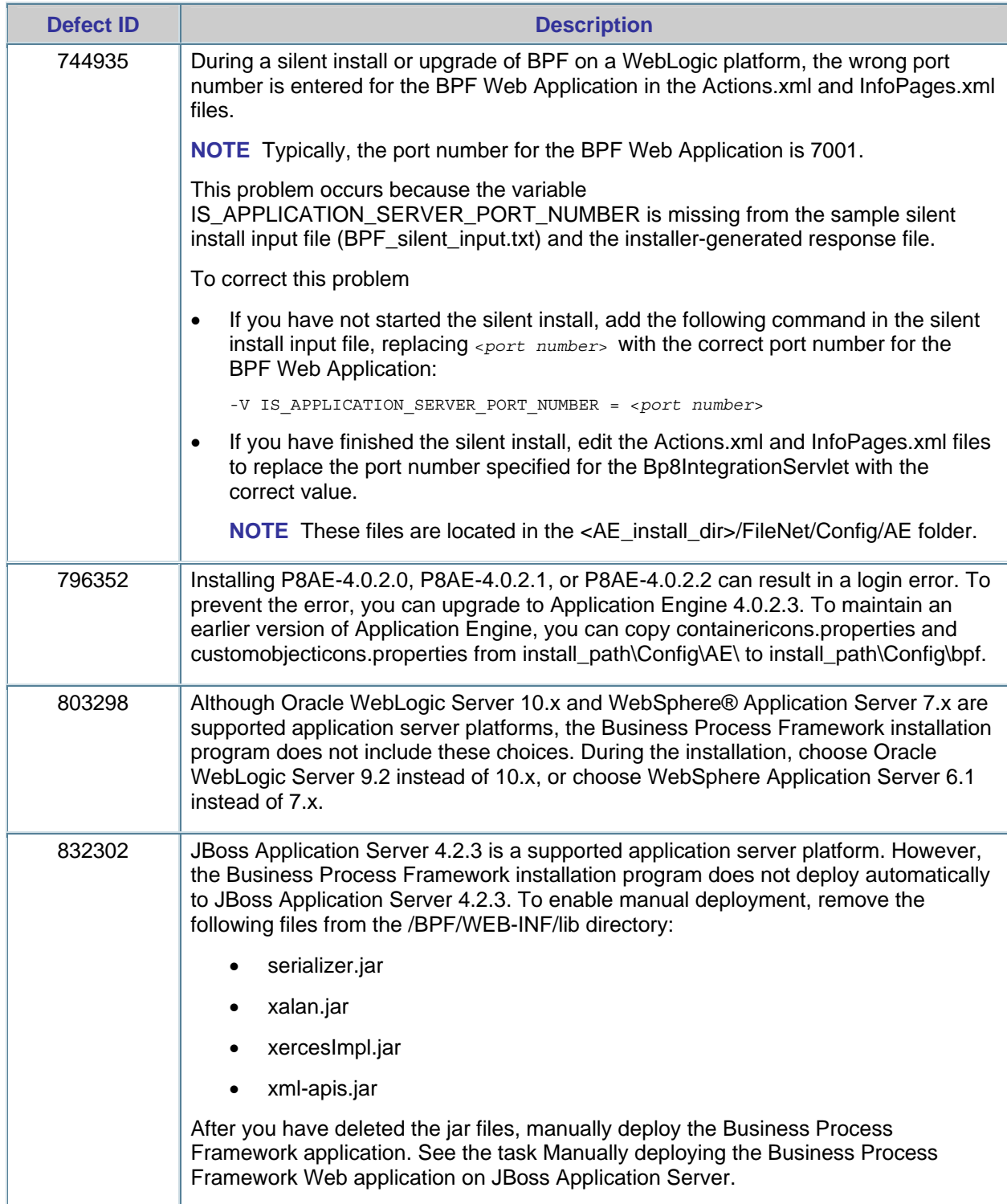

<span id="page-26-0"></span>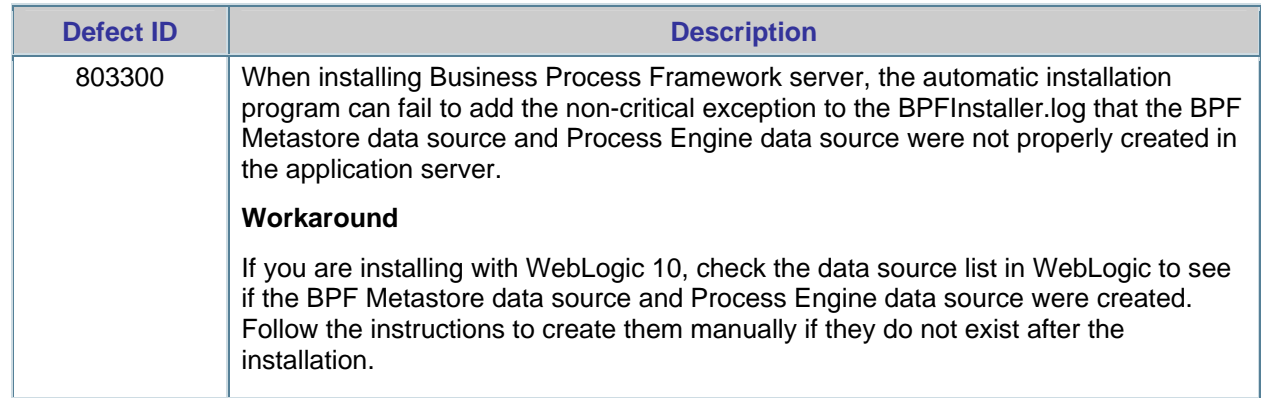

### **Localization and Globalization**

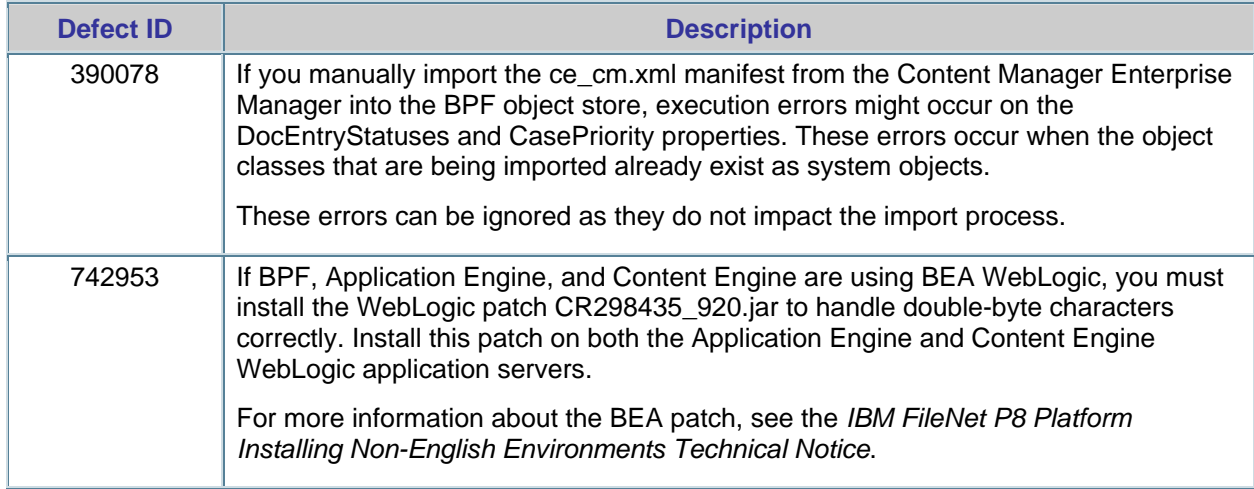

### <span id="page-27-0"></span>**eForms Integration to BPF**

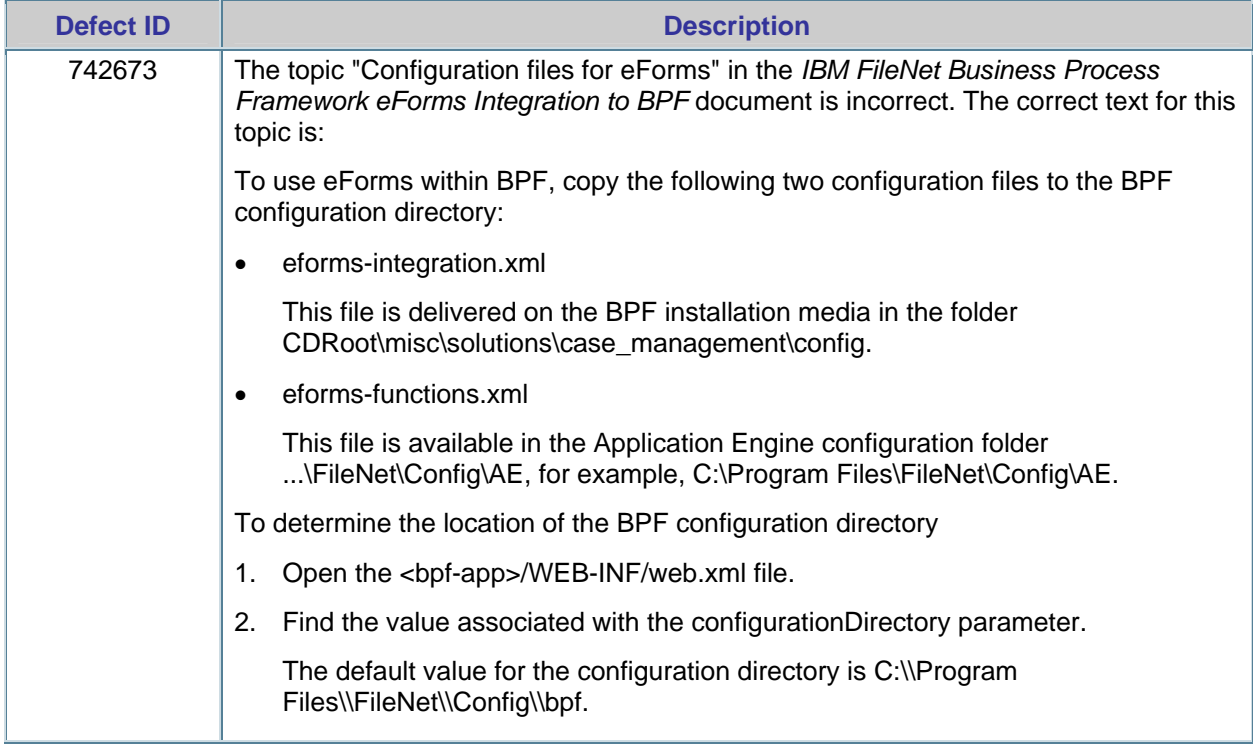

## **Resolved Known Issues**

#### **Resolved in BPF 4.1.0-004**

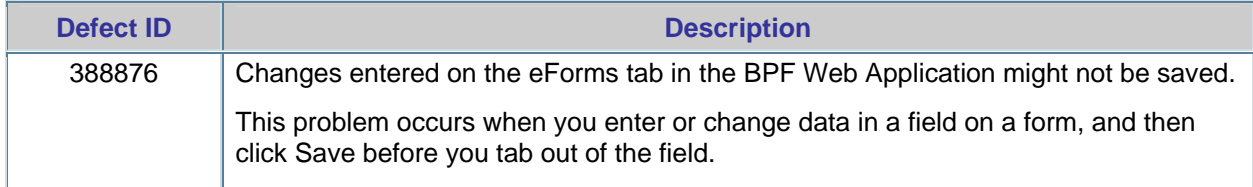

### **Resolved in BPF 4.1 Installation Refresh**

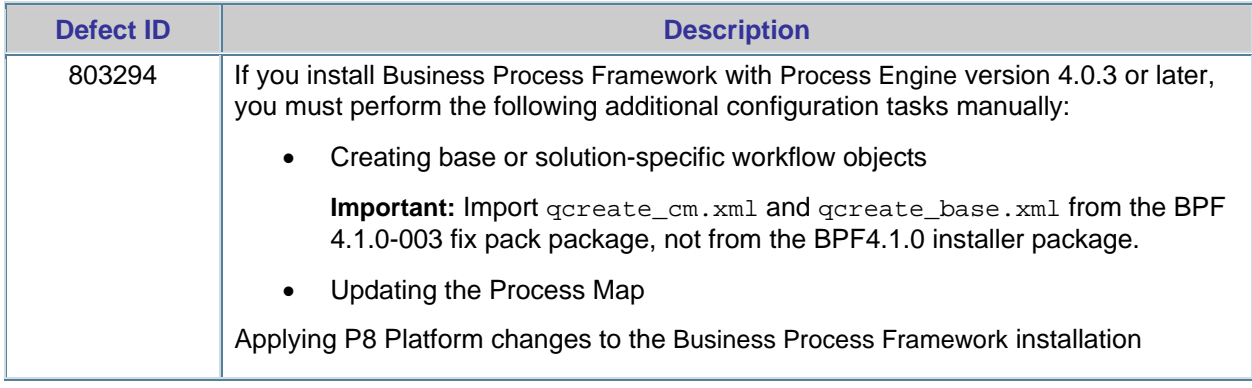

## <span id="page-28-0"></span>**Notices**

This information was developed for products and services offered in the U.S.A.

IBM may not offer the products, services, or features discussed in this document in other countries. Consult your local IBM representative for information on the products and services currently available in your area. Any reference to an IBM product, program, or service is not intended to state or imply that only that IBM product, program, or service may be used. Any functionally equivalent product, program, or service that does not infringe any IBM intellectual property right may be used instead. However, it is the user's responsibility to evaluate and verify the operation of any non-IBM product, program, or service.

IBM may have patents or pending patent applications covering subject matter described in this document. The furnishing of this document does not grant you any license to these patents. You can send license inquiries, in writing, to:

*IBM Corporation J74/G4 555 Bailey Avenue San Jose, CA 95141 U.S.A.* 

For license inquiries regarding double-byte (DBCS) information, contact the IBM Intellectual Property Department in your country or send inquiries, in writing, to:

*Intellectual Property Licensing Legal and Intellectual Property Law IBM Japan Ltd. 1623-14, Shimotsuruma, Yamato-shi Kanagawa 242-8502 Japan* 

**The following paragraph does not apply to the United Kingdom or any other country where such provisions are inconsistent with local law:** INTERNATIONAL BUSINESS MACHINES CORPORATION PROVIDES THIS PUBLICATION "AS IS"; WITHOUT WARRANTY OF ANY KIND, EITHER EXPRESS OR IMPLIED, INCLUDING, BUT NOT LIMITED TO, THE IMPLIED WARRANTIES OF NON-INFRINGEMENT, MERCHANTABILITY OR FITNESS FOR A PARTICULAR PURPOSE. Some states do not allow disclaimer of express or implied warranties in certain transactions, therefore, this statement may not apply to you.

This information could include technical inaccuracies or typographical errors. Changes are periodically made to the information herein; these changes will be incorporated in new editions of the publication. IBM may make improvements and/or changes in the product(s) and/or the program(s) described in this publication at any time without notice.

Any references in this information to non-IBM Web sites are provided for convenience only and do not in any manner serve as an endorsement of those Web sites. The materials at those Web sites are not part of the materials for this IBM product and use of those Web sites is at your own risk.

IBM may use or distribute any of the information you supply in any way it believes appropriate without incurring any obligation to you.

Licensees of this program who wish to have information about it for the purpose of enabling: (i) the exchange of information between independently created programs and other programs (including this one) and (ii) the mutual use of the information which has been exchanged, should contact:

```
IBM Corporation 
J46A/G4 555 Bailey Avenue 
San Jose, CA 95141-1003 
U.S.A.
```
Such information may be available, subject to appropriate terms and conditions, including in some cases, payment of a fee.

<span id="page-29-0"></span>The licensed program described in this document and all licensed material available for it are provided by IBM under terms of the IBM Customer Agreement, IBM International Program License Agreement or any equivalent agreement between us.

Any performance data contained herein was determined in a controlled environment. Therefore, the results obtained in other operating environments may vary significantly. Some measurements may have been made on development-level systems and there is no guarantee that these measurements will be the same on generally available systems. Furthermore, some measurements may have been estimated through extrapolation. Actual results may vary. Users of this document should verify the applicable data for their specific environment.

Information concerning non-IBM products was obtained from the suppliers of those products, their published announcements or other publicly available sources. IBM has not tested those products and cannot confirm the accuracy of performance, compatibility or any other claims related to non-IBM products. Questions on the capabilities of non-IBM products should be addressed to the suppliers of those products.

All statements regarding IBM's future direction or intent are subject to change or withdrawal without notice, and represent goals and objectives only.

This information contains examples of data and reports used in daily business operations. To illustrate them as completely as possible, the examples include the names of individuals, companies, brands, and products. All of these names are fictitious and any similarity to the names and addresses used by an actual business enterprise is entirely coincidental.

#### COPYRIGHT LICENSE:

This information contains sample application programs in source language, which illustrate programming techniques on various operating platforms. You may copy, modify, and distribute these sample programs in any form without payment to IBM, for the purposes of developing, using, marketing or distributing application programs conforming to the application programming interface for the operating platform for which the sample programs are written. These examples have not been thoroughly tested under all conditions. IBM, therefore, cannot guarantee or imply reliability, serviceability, or function of these programs. The sample programs are provided "AS IS", without warranty of any kind. IBM shall not be liable for any damages arising out of your use of the sample programs.

#### **Trademarks**

IBM, the IBM logo, and ibm.com are trademarks or registered trademarks of International Business Machines Corporation in the United States, other countries, or both. If these and other IBM trademarked terms are marked on their first occurrence in this information with a trademark symbol (& reg; or & trade;), these symbols indicate U.S. registered or common law trademarks owned by IBM at the time this information was published. Such trademarks may also be registered or common law trademarks in other countries. A current list of IBM trademarks is available on the Web at "[Copyright and trademark](http://www.ibm.com/legal/copytrade.shtml)  [information](http://www.ibm.com/legal/copytrade.shtml)" at www.ibm.com/legal/copytrade.shtml.

Microsoft and Windows are trademarks of Microsoft Corporation in the United States, other countries, or both.

UNIX is a registered trademark of The Open Group in the United States and other countries.

Other company, product, and service names may be trademarks or service marks of others.

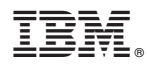

Program Number: 5724-R75

Printed in USA

GC31-5523-09

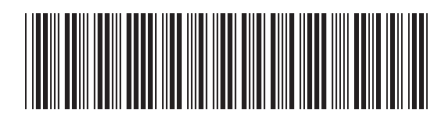